## **DAFTAR PUSTAKA**

- Ahmed, M. M., Khan, A. R., Ahmed, F., & Uddin, M. S. (2016). Incessant Allocation Method for Solving Transportation Problems. *American Journal of Operations Research*, *6*(3), 236-244.
- Amaliah, B., Fatichah, C., & Suryani, E. (2022). A New Heuristic Method of Finding the Initial Basic Feasible Solution to Solve the Transportation Problem. *Journal of King Saud University-Computer and Information Sciences*, *34*(5), 2298-2307.
- Astuti, N. D., Utomo, R. H. S., & Suryoto. (2016). Solusi Masalah Transportasi Menggunakan *Tocm-sum Approach* dengan Indikator Distribusi. *Jurnal Matematika Undip*, *19*(3), 121-126.
- Chandra, T. (2016). Penerapan Algoritma *North West Corner* dalam Penyelesaian Masalah Transportasi. *Jurnal Times*, *5*(1), 12-16.
- Damian, R. T., Shofa, S. N., Tandean, K. Y., Hernanda, D. A., Agusetiawan, A., & Yuliawati, E. (2023). Penerapan Model Programa Linier untuk Memaksimalkan Profit Toko Oleh-Oleh Khas Surabaya Honest. In *Prosiding SENASTITAN: Seminar Nasional Teknologi Industri Berkelanjutan,* (3): 1-8.
- Fikri, A. J., Aini, S., Sukandar, R. S., Safiyanah, I., & Listiasari, D. (2021). Optimalisasi Keuntungan Produksi Makanan Menggunakan Pemrograman Linier Melalui Metode Simpleks. *Jurnal Bayesian: Jurnal Ilmiah Statistika dan Ekonometrika*, *1*(1), 1-16.
- Hani, N., & Harahap, E. (2021). Optimasi Produksi T-Shirt Menggunakan Metode Simpleks. *Matematika: Jurnal Teori Dan Terapan Matematika*, *20*(2), 27- 32.
- Jamali, S., Soomro, A. S., & Shaikh, M. M. (2020). The Minimum Demand Method–A New and Efficient Initial Basic Feasible Solution Method for Transportation Problems. *Journal of Mechanics of Continua and Mathematical Sciences*, *15*(19), 94-109.
- Jiantari, N. K., Gandhiadi, G. K., dan Widiastuti, R. S. (2022). Analisis Perbandingan Metode *Exponential Approach* dan Metode *Improved Zero Point* untuk Meminimumkan Biaya Pendistribusian. *Jurnal Matematika*, *11*(3): 174-183.
- Kamalia, A., & Soelistyo, R. H. (2022). Penyelesaian Masalah Transportasi Menggunakan Metode RCWMCAM dan Metode MODI. *Techno. Com*, *21*(3), 689-699.
- Karagul, K., & Sahin, Y. (2020). A Novel Approximation Method to Obtain Initial Basic Feasible Solution of Transportation Problem. *Journal of King Saud University-Engineering Sciences*, *32*(3), 211-218..
- Mathirajan, M., Reddy, S., & Rani, M. V. (2021). An Experimental Study of Newly Proposed Initial Basic Feasible Solution Methods for A Transportation Problem. *Opsearch*, *59*(1), 102-145.
- Padillah, C., Adelia, E., & Sapta, A. (2018). Optimasi Distribusi Roti Menggunakan Model *Stepping Stone* (Studi Kasus: Pabrik Roti Gedangan, Asahan). *Journal of Science and Social Research*, *1*(2), 148-152.
- Pandian, P., & Natarajan, G. (2010). A New Algorithm for Finding A Fuzzy Optimal Solution for Fuzzy Transportation Problems. *Applied mathematical sciences*, *4*(2), 79-90.
- Raharjo, W. S., dan Wulan, E. R. (2017) Penggunaan Metode *Maximum Supply with Minimum Cost* untuk Mendapatkan Solusi Layak Awal Masalah Transportasi. *Jurnal Kubik*, *2*(2): 11-16.
- Rangkuti, A. (2022). 7 Model Riset Operasi & Aplikasinya Edisi Revisi. Surabaya: Brilian Internasional.
- Samuel, A. E. (2012). *Improved zero point method* (IZPM) for the Transportation Problems. *Applied mathematical sciences*, *6*(109), 5421-5426.
- Septiana, A. R., Solikhin, S., & Ratnasari, L. (2017). Metode ASM pada Masalah Transportasi Seimbang. *Jurnal Matematika*, *20*(2), 71-78.
- Siregar, B. H., & Mansyur, A. (2021). Program Linear dan Aplikasinya pada Berbagai *Software*. Jakarta Timur: Bumi Aksara.
- Taha, H. A. (2017). Operation Reseacrh an Introduction Tenth Edition Global Edition. Fayetteville: Pearson Education.
- Utami, K. A., & Dewi, M. P. (2019). Optimasi Pendistribusisan Air Menggunakan *Improved Zero Point Method* (Studi Kasus di PDAM Tirta Kepri). *Journal of Mathematics UNP*, *4*(1).

**UNIVERSITAS HASANUDDIN**

## **LAMPIRAN**

**Lampiran 1.** *Source Code* Program *Improved Zero Point Method* (IZPM)

```
% PROGRAM IMPROVED ZERO POINT METHOD (IZPM)
clear all; clc;
tic
% Langkah 1:
% Membuat tabel transportasi 
cost = [4, 6, 8, 6; 3, 5, 2, 5; 3, 9, 6, 5]supply = [700, 400, 600]
demand = [400, 450, 350, 500]% Mengecek seimbang atau tidak seimbang
if sum(supp1y) == sum(demand) disp('Masalah Transportasi Telah Seimbang')
else
     disp('Masalah Transportasi Tidak Seimbang')
     if sum(supply) < sum(demand)
        cost(end+1, :) = zeros(1, size(demand, 2))supply (end+1) = sum(demand) - sum(supply) elseif sum(demand) < sum(supply)
        cost(:, end+1) = zeros(1, size(supply, 2))demand(end+1) = sum(supp1v) - sum(demand) end
end
[m,n] = size(cost);disp('Tabel Transportasi')
disp(cost)
matrix allocation=zeros(size(cost));
c = \overline{\text{cost}};
% Langkah 2: 
% Mengurangi setiap elemen baris dengan elemen terkecil pada baris 
tersebut
for i = 1:mminimum cost = min(cost(i,:));
    cost(i,\overline{:}) = cost(i,:) - minimum cost;end
disp('Hasil Pengurangan Setiap Elemen Baris dengan Nilai 
Terkecil')
disp(cost)
% Mengurangi setiap elemen kolom dengan elemen terkecil pada kolom
for j = 1:nminimum cost = min(cost(:,j));
    cost(:,j) = cost(:,j) - minimum cost;end
disp('Hasil Pengurangan Setiap Elemen Kolom dengan Elemen 
Terkecil')
disp(cost)
iterasi1 = 0;
for i = 1:m*n
```

```
 iterasi1 = iterasi1 + 1
   both conditions met = false;
     % Langkah 3
     % Memeriksa jumlah permintaan pada setiap kolom
     disp('Hasil Periksa Kolom')
    for j = 1:n;if sum(cost(:, j) == 0) > 0;
col demand = sum(demand(j));
            num row supply = sum(supply(cost(:, j) == 0));
            if col demand \leq num row supply;disp([num2str(col demand), \leq \frac{1}{\sqrt{2}}num2str(num_row_supply)]);
             else
                disp([num2str(col demand), ' > ',num2str(num_row_supply)]);
             end
            if col demand \leq num row supply;
                both conditions met = true;
             else
                both conditions met = false;
                 break
             end
         end
     end
    if both conditions met;
         %langkah 3: 
         % Memeriksa jumlah persediaan pada setiap baris
         disp('Hasil Periksa Baris');
        for i = 1:m;if sum(cost(i, :) == 0) > 0;row supply = sum(supply(i));
                num col demand = sum(demand(cost(i, :) == 0));
                if row supply \leq num col demand;
                    disp([num2str(row supply), ' \leq ',
num2str(num col demand)]);
                 else
                    disp([num2str(row_supply), ' > ',
num2str(num col demand)]);
                 end
                if row supply <= num col demand
                    both conditions met = true;
                 else
                    both conditions met = false;
                    break
                 end
             end 
         end
     end
    if both conditions met
         break
     else
         disp('Kedua syarat tidak terpenuhi, lanjut ke langkah 4.')
         temp = cost;
         % Langkah 4:
```

```
 % Menutup semua elemen nol dengan garis mendatar & tegak 
        [row, col] = size(temp);sum zeros row = sum(temp == 0, 2);
        max zeros row = max(sum zeros row);
        sum zeros col = sum(temp == 0, 1);max zeros col = max(sum zeros col);
        indices closed rows = \overline{[]};
        indices closed cols = [];
        while max zeros col > 0 || max zeros row > 0if max zeros col > max zeros row;
                \overline{co1} to \overline{c} lose = find(sum zeros col ==
max zeros col, 1);
                temp(:, col to close) = Inf;sum zeros col(col to close) = Inf;
                indices closed cols = [indices closed cols,
col to close]
            elseif max zeros row > max zeros col;
                row to close = find(sum zeros row ==
max zeros row, 1);
                temp(row to close, :) = Inf;sum zeros row(row to close) = Inf;
                indices closed rows = [indices closed rows,
row to close];
             else
                num row closed =
numel(unique(indices_closed_rows));
                num col closed =
numel(unique(indices closed cols));
                 if num row closed == 0 && num col closed == 0
                    row to close = find(sum_zeros_row ==
max zeros row, 1);
                     temp(row to close, :) = Inf;sum zeros row(row to close) = Inf;
                     indices closed rows = [indices closed rows,
row to close];
                 elseif num_row_closed > num_col_closed 
                    col to close = find(sum zeros col ==
max zeros col, 1);
                     temp(:, col to close) = Inf;sum zeros col(col to close) = Inf;
                     indices closed cols = [indices closed cols,
col to close];
                 elseif num_col_closed > num_row_closed
                    row to close = find(sum zeros row ==
max zeros row, 1);
                    temp(row to close, :) = Inf;
                     sum zeros row(row to close) = Inf;
                     indices closed rows = [indices closed rows,
row to close];
                 else
                     col_to_close = find(sum_zeros_col == 
max zeros col, 1);
                    temp(:, col to close) = Inf;sum zeros col(col to close) = Inf;
                    max zeros col = max(sum zeros col);
                 end
             end
            sum zeros row = sum(temp == 0, 2);
```

```
max zeros row = max(sum zeros row);
            sum zeros col = sum(temp == 0, 1);max zeros col = max(sum zeros col);
         end
         disp('Menutup Semua Elemen Nol dengan Garis Mendatar dan 
Tegak')
         disp(temp)
         % Langkah 5: 
         % a) Menemukan nilai biaya tereduksi terkecil 
        min element = min(min(temp));
        [row Inf, col Inf] = find(temp == Inf);
        for \overline{i} = 1: length (row Inf)
            row index = row \overline{Inf}(i);
            col index = col Inf(i);
            if temp(row index, col index) == Inf &\&all(temp(row index, :) == Inf) && all(temp(:, col index) == Inf);
                 element = cost(rowindex, colindex); end
         end
         % b) mengurangkan elemen terkecil kesemua elemen yang 
tidak tertutup oleh garis
        for i = 1:size(cost, 1);
            for j = 1: size(cost, 2);
                 if(temp(i, j) \sim = \inf);
                     cost(i, j) = cost(i, j)-min element;
                  end
             end
         end
         disp('Tabel Hasil Pengurangan dengan Elemen Terkecil');
         disp(cost);
         % b) menambahkan elemen terkecil kesemua elemen yang 
ditutup oleh dua garis
        [row Inf, col Inf] = find(temp == Inf);
        for \overline{i} = 1: length (row Inf)
            row index = row Inf(i);col index = col Inf(i);
 if temp(row_index, col_index) == Inf && 
all(temp(row index, :) == Inf) && all(temp(:, col index) == Inf);
                 cost(row_index, colindex) = cost(rowindex,col index) + min element;
             end
         end
         disp('Tabel Setelah Pengurangan dan Penambahan Elemen 
Terkecil')
         disp(cost);
     end
end
disp('Jumlah Iterasi Pada Syarat 3 adalah: ')
disp(iterasi1)
% Langkah 6 sampai 8 
iterasi2 = 0;
for i = 1:m*n
```

```
 iterasi2 = iterasi2 + 1
     %Langkah 6:
     %Memilih Sel dengan Elemen Terbesar
   max value = max(cost(:));
    if max value > 0\bar{m} rows, max cols] = find(cost == max value);
        max_{row} = min(maxrows);max value col = max cols(max rows == max row);
        max_{\text{col}} = max_{\text{value}} - col(1); %Langkah 7:
         %Memilih Sel pada Baris/Kolom yang Memiliki Elemen 
Terkecil
         %Perhitungan pada Baris
        min value row = min(cost(max row, :));
        num row indices = sum(cost(max row, :) == 0);
        [\sim, row indices col row] = find(cost(max row, :) == 0);
        row indices row = ones(size(row indices col row)) *
max_row;
         %Perhitungan pada Kolom
        min value col = min(cost(:,max col));num col indices = sum(cost(:, max col) == 0);
        [row indices col, \sim] = find(cost(:, max col) == 0);
        col indices col = ones(size(row indices col)) * max col;
        if num row indices == 1
            row = row indices row;
            col = row indices col row;
        elseif num coI indices == 1
            col = col indices col;row = row indices col;elseif num row indices == 1 && num col indices == 1
            row = row indices col;
            col = col indices col;
        elseif num row indices == 0 && num col indices ==0
            row = max row;
            col = max col; else
            selected supply row = supply(row indices row);
            selected demand row = demand(row_indices_col_row);
            total_supply_demand row = selected supply row +
selected demand row;
             selected_supply_col = supply(row_indices_col);
             selected_demand_col = demand(col_indices_col);
            total supply demand col = selected supply col +
selected demand col;
            sum greatest values = max([total supply demand row,total_supply_demand col]);
            index row = find(total supply demand row ==
sum greatest values, 1);
            index col = find(total supply demand col ==sum greatest values, 1);
```

```
if isempty(index row) && ~isempty(index col);
                  disp('sum_greatest_values berada pada 
total supply demand col');
                row = row indices col(index col);
                 col = col indices col(intedx col);elseif ~isempty(index_row) && isempty(index col);
                 disp('sum_greatest_values berada pada 
total supply demand row');
                row = row indices row(index row);
                col = row indices col row(index row);
             else
                disp('sum greatest values tidak ditemukan dalam
kedua array');
             end
         end
     else
        [\text{max rows, max coils}] = \text{find}(cost == \text{max value});selected supply= supply(max rows);
        current demand = demand(max cols);
        total supply demand = selected supply + current demand;
        max values= max(total supply demand);
        index values = find(total supply demand == max values);
        row = max rows(index values);
        col = max \ncols(inted values); end
    allocation = min(supply(row), demand(col));
    supply (row) = supply (row) - allocation;demand(col) = demand(col) - allocation; %Langkah 8:
     %Membentuk Tabel Transportasi yang Telah di Perbaiki
    matrix allocation(row,col) = allocation
    if sum(supply) == 0 \& sum(demand) == 0 break
     end
     if supply(row)==0
        cost(row,:) = NaN; end 
    if demand(col) == 0cost(:,col) = \text{NaN}; end
end
totalCost=sum(sum(c.*matrix allocation));
disp('Hasil Alokasi')
disp(matrix_allocation)
disp('Total Cost:')
disp(totalCost)
disp('Jumlah Iterasi Pada Proses Alokasi adalah :')
disp(iterasi2)
```

```
toc
```
**Lampiran 2.** *Source Code* Program *Row Column Weighted Minimum Cost Allocation Method* (RCWMCAM)

```
% PROGRAM Row Column Weighted Minimum Cost Allocation Method 
(RCWMCAM)
tic
clear all; clc;
% Langkah 1:
% Membuat tabel transportasi 
cost = [4, 6, 8, 6; 3, 5, 2, 5; 3, 9, 6, 5]supply = [700, 400, 600]demand = [400, 450, 350, 500]% Mengecek seimbang atau tidak seimbang
if sum(supp1y) == sum(demand) disp('Masalah Transportasi Telah Seimbang')
else
     disp('Masalah Transportasi Tidak Seimbang')
     if sum(supply) < sum(demand)
        cost(end+1, :) = zeros(1, size(demand, 2))supply (end+1) = sum(demand) - sum(supply) elseif sum(demand) < sum(supply)
        cost(:, end+1) = zeros(1, size(supply, 2))demand(end+1) = sum(supply)-sum(demand) end
end
[m,n] = size(cost);matrix allocation =zeros(size(cost));
c = cost;while any (cost(:) \sim = Inf) for i=1:m
        if nnz(cost(i, :)) == 0
             continue
         end
        non zero element = cost(i, cost(i, :) >= 0);
        min cost row(i, :) = min( non zero element);
        [row, col] = find(cost(i,:) == min cost row(i, :));col = col(1); %FQ row(i,:) = min(supply(i), demand(col));
        MCA row(i,:) = min cost row(i, :).*FQ row(i,:);
        penalty rows = zeros(m, 1);
        non inf elements = cost(i, isfinite(cost(i, :)) & cost(i,
:) > 0);num non inf elements = numel(non inf elements);
        if num non inf elements > 1
            \overline{\text{sorted}} row = sort(non_inf_elements);
            min cost row = sorted_row(1);
            second_min_cost_row = sorted row(find(sorted row \sim=
min_cost_row, 1));
             if isempty(second_min_cost_row) 
                penalty row = min cost row;
```

```
elseif num non inf elements == 2 &&
numel(unique(sorted row)) == 1;penalty row = unique(sorted row);
             else
                 penalty row = second min cost row - min cost row;
             end
        elseif num non inf elements == 1penalty row = non inf elements;
         else
            penalty row = 0; end
        penalty rows(i) = penalty row;
        WMCA row(i,:) = MCA row(i,:).*penalty rows(i);
     end
     for j=1:n
        if nnz (cost(:, j)) == 0;
             continue
         end
        non zero element = cost(cost(:, j)>=0,j);
        min cost col(:, j) = min(non zero element);
        [row, col] = find(cost(:, j) == min cost col(:, j)); row=row(1);
        FQ col(:,j) = min(supply(row), demand(j));
        MCA col(:,j) = min cost col(:,j).*FQ col(:,j);
        penalty \text{cols} = \text{zeros}(n, 1);non inf elements = cost(isfinite(cost(:, j)) & cost(:, j)
> 0, j);num non inf elements = numel(non inf elements);
        if num non inf elements > 1
            sorted col = sort(non inf elements);
            min cost col = sorted col(1);
            second min cost col = sorted col(find(sorted col \sim=
min cost col, 1));
            if isempty(second min cost col);
                penalty col = min cost col;elseif num non inf elements == 2 &6numel(unique(sorted col)) == 1;penalty col = unique(sorted col);
             else
                 penalty col = second min cost col - min cost col;
             end
        elseif num non inf elements == 1
            penalty \overline{col} = \overline{non} inf elements;
         else
            penalty col = 0; end
        penalty cols(j) = penalty col;WMCA col(:,j) = MCA col(:,j).*penalty col; end
    [\sim, baris terbesar] = max(WMCA row);
    [\sim, kolom terbesar] = max(WMCA col);
    if max(WMCA row) > max(WMCA col);
```

```
nilai WMCA terbesar = max(WMCA row);
        index terbesar = baris terbesar;
        [\sim, supply index] = min(cost(index terbesar, :));
        allocated supply = min(supply(index terbesar),
demand(supply_index));
        if allocated supply == demand(supply index);
             cost(:, \overline{supply} \text{ index}) = \text{Inf}; end
        baris = baris terbesar;
        kolom = supply index;supply (baris) = supply (baris) - allocated supply;demand(kolom) = demand(kolom) - allocated supply;
        matrix allocation(baris, kolom) = allocated supply;
     else
        nilai WMCA terbesar = max(WMCA col);
        index terbesar = kolom terbesar;
        [\sim, demand index] = min(cost(:, index terbesar));
        allocated \overline{d}emand =
min(supply(demand<sup>-</sup>index),demand(kolom terbesar));
        baris = demand index;
        kolom = kolom \overline{terbesar};
        if allocated demand == supply(baris);
             cost(baris, :) = Inf; end
        supply (baris) = supply (baris) - allocated demand;demand(kolom) = demand(kolom)-allocated demand;
        matrix allocation(baris, kolom) = allocated demand;
     end
     if supply(baris)==0
        cost(baris,:)= Inf; end
     if demand(kolom)==0
        cost(:,kolom) = Inf; end
    if all(cost(:) == Inf) disp ('semua biaya telah habis, maka iterasi dihentikan')
         break
     end
end
totalCost=sum(sum(c.*matrix allocation));
disp('Hasil Alokasi')
disp(matrix_allocation)
disp('Total Cost:')
disp(totalCost)
toc
```
## **Lampiran 3.** *Source Code* Program Membangkitkan Bilangan Acak

```
% PROGRAM MEMBANGKITKAN BILANGAN ACAK
clear all; clc;
% 1) Membangkitkan Matriks Ukuran 8 x 8
cost = rand( [1, 50], 8, 8)supply = randi([5, 50], 1, 8)demand = randi([5,50], 1, 8)
% 2) Membangkitkan Matriks Ukuran 9 x 10
cost = randi([1, 50], 9, 10)supply = randi([5, 50], 1, 9)demand = randi([5, 50], 1, 10)
% 3) Membangkitkan Matriks Ukuran 20 x 20
cost = rand[(1, 50], 20, 20)supply = rand([5, 50], 1, 20)demand = randi([5, 50], 1, 20)
% 4) Membangkitkan Matriks Ukuran 23 x 25
cost = randi([1, 50], 23, 25)supply = randi([5, 50], 1, 23)demand = randi([5, 50], 1, 25)
```
## **Lampiran 4.** Matriks Tabel Transportasi

| Sumber         |                | Tujuan        | Persediaan   |                                                             |                |            |
|----------------|----------------|---------------|--------------|-------------------------------------------------------------|----------------|------------|
|                | D <sub>1</sub> |               |              | D <sub>2</sub> D <sub>3</sub> D <sub>4</sub> D <sub>5</sub> |                |            |
| S <sub>1</sub> |                | 11            | 6            | -7                                                          | 5              | 150        |
| S <sub>2</sub> | $\mathbf{1}$   | $\mathcal{E}$ | $\mathbf{1}$ | 9                                                           |                | <b>200</b> |
| S <sub>3</sub> | 8              | 9             | 10           | - 14                                                        | $\overline{4}$ | 125        |
| Permintaan 80  |                | 100 75 45     |              |                                                             | $-125$         |            |

**Tabel L. 3. 1** Kasus Tidak Seimbang 3 x 5

**Tabel L. 3. 2** Kasus Seimbang 5 x 5

| Sumber         |                | Tujuan | Persediaan |                                                             |    |   |
|----------------|----------------|--------|------------|-------------------------------------------------------------|----|---|
|                | D <sub>1</sub> |        |            | D <sub>2</sub> D <sub>3</sub> D <sub>4</sub> D <sub>5</sub> |    |   |
| S <sub>1</sub> | 73             | 40     | 9          | 79                                                          | 20 | 8 |
| S <sub>2</sub> | 62             | 93     | - 96       | 8                                                           | 13 | 7 |
| S3             | 96             | 65     | 80         | 50                                                          | 65 | 9 |
| S4             | 57             | 58     | 29         | 12                                                          | 87 | 3 |
| S <sub>5</sub> | 56             | 23     | 87         | 18                                                          | 12 | 5 |
| Permintaan     | 6              | 8      | 10         | 4                                                           | 4  |   |

**Tabel L. 3. 3** Kasus Seimbang 8 x 8

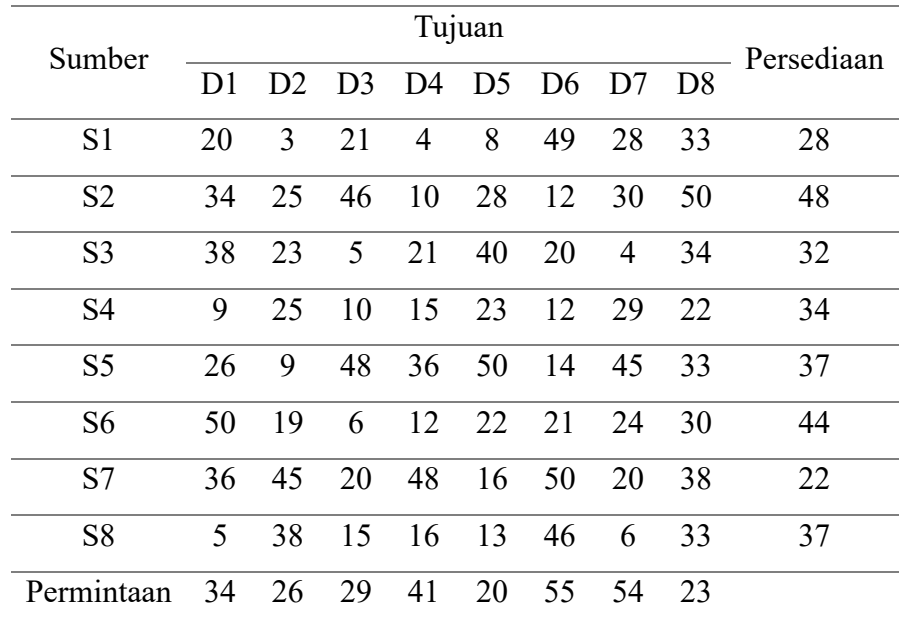

| Sumber         |                |                |                |                |                | Tujuan         |              |                |                |     | Persediaan |
|----------------|----------------|----------------|----------------|----------------|----------------|----------------|--------------|----------------|----------------|-----|------------|
|                | D <sub>1</sub> | D <sub>2</sub> | D <sub>3</sub> | D <sub>4</sub> | D <sub>5</sub> | D <sub>6</sub> | D7           | D <sub>8</sub> | D <sup>9</sup> | D10 |            |
| S1             | 42             | 10             | 18             | 35             | 45             | 25             | 28           | 45             | 16             | 29  | 26         |
| S <sub>2</sub> | 24             | 50             | 43             | 38             | $\overline{2}$ | 13             | 10           | 48             | 35             | 33  | 33         |
| S <sub>3</sub> | 44             | 25             | 49             | 24             | 48             | $\overline{4}$ | 47           | 43             | 26             | 41  | 22         |
| S <sub>4</sub> | 33             | 26             | 15             | 35             | 45             | 9              | 14           | 20             | 37             | 39  | 44         |
| S <sub>5</sub> | 28             | 39             | 49             | 36             | 11             | 34             | 12           | 5              | 33             | 15  | 27         |
| S <sub>6</sub> | 26             | 34             | 31             | 11             | 50             | 36             | 26           | 37             | 4              | 10  | 26         |
| S7             | 22             | 37             | 10             | 8              | 13             | 43             | 13           | 35             | 50             | 43  | 18         |
| S <sub>8</sub> | 41             | 12             | 24             | 25             | 32             | 14             | $\mathbf{1}$ | 22             | 10             | 33  | 30         |
| S <sub>9</sub> | 33             | 20             | $\overline{7}$ | 50             | 26             | $\overline{2}$ | 49           | 8              | 24             | 31  | 31         |
| Permintaan     | 11             | 38             | 14             | 17             | 37             | 13             | 24           | 14             | 11             | 42  |            |

**Tabel L. 3. 4** Kasus Tidak Seimbang 9 x 10

| Sumber          | Tujuan          |    |                |                |                |                |                |                |                |     |                |                |     |                | Persediaan |     |     |     |                 |                 |    |
|-----------------|-----------------|----|----------------|----------------|----------------|----------------|----------------|----------------|----------------|-----|----------------|----------------|-----|----------------|------------|-----|-----|-----|-----------------|-----------------|----|
|                 | D <sub>1</sub>  | D2 | D <sub>3</sub> | D <sub>4</sub> | D <sub>5</sub> | D <sub>6</sub> | D7             | D <sub>8</sub> | D <sub>9</sub> | D10 | D11            | D12            | D13 | D14            | D15        | D16 | D17 | D18 | D <sub>19</sub> | D <sub>20</sub> |    |
| S <sub>1</sub>  | 18              | 42 | 48             | 21             | 17             | 41             | 20             | 38             | 25             | 39  | 44             | 5              | 10  | 18             | 22         | 45  | 42  | 46  | 34              | 11              | 5  |
| S <sub>2</sub>  | 23              | 31 | 30             | 18             | 6              | 14             | 19             | 27             | 19             | 45  | 15             | 7              | 16  | 15             | 37         | 15  | 17  | 50  | 33              | 28              | 31 |
| S <sub>3</sub>  | 43              | 22 | 33             | 8              | 5              | 9              | 34             | 49             | 8              | 24  | 5              | 50             | 6   | 5              | 24         | 13  | 38  | 27  | 30              | 24              | 33 |
| S <sub>4</sub>  | 46              | 47 | 9              | 13             | 29             | 16             | 4              | 13             | 18             | 30  | 23             | 49             | 11  | 7              | 6          | 28  | 46  | 14  | 17              | 15              | 32 |
| S <sub>5</sub>  | 39              | 2  | 33             | 41             | 24             | 6              | 32             | 29             | 3              | 24  | 37             | 44             | 17  | 24             | 29         | 42  | 26  | 23  | 12              | 46              | 20 |
| S <sub>6</sub>  | $\overline{2}$  | 10 | 49             | 14             | 45             | 18             | 31             | 30             | 16             | 37  | 20             | 39             | 32  | 27             | 23         | 38  | 22  |     | 30              | 18              | 42 |
| S7              | 47              | 22 | 43             | 9              | 8              | 28             | 35             | 35             | 12             | 15  | 40             | 29             | 31  | 18             | 34         | 10  | 12  | 20  | 39              | 28              | 22 |
| S <sub>8</sub>  | 29              | 12 | 27             | 50             | 4              | 5.             | 49             | 31             | 20             | 7   | 33             | 3              | 16  | 30             | 15         | 43  | 19  | 28  | 11              | 4               | 45 |
| S <sub>9</sub>  | 45              | 35 | 27             | 34             | 17             | 32             | 28             | 16             | 14             | 45  | $\overline{2}$ | 41             | 4   | 18             | 37         | 35  | 50  | 45  | 38              | 23              | 5  |
| S <sub>10</sub> | 45              | 16 | 24             | 4              | 11             | 26             | 17             | 17             | 24             | 12  | 5              | 24             | 26  | 42             | 44         | 4   | 15  | 14  | 24              | 35              | 42 |
| S <sub>11</sub> | 39              | 23 | 38             | 24             | 11             |                | 33             | 8              | 48             | 42  | 29             | 23             | 28  | 44             | 2          | 47  | 7   | 36  | 50              | 4               | 20 |
| S <sub>12</sub> | 9               | 8  | 47             | 4              | 3              | 36             | 36             | 30             | 17             | 22  | 47             | 47             | 37  | 14             | 38         | 28  | 26  | 3   | 20              | 29              | 19 |
| S13             | 23              | 41 | 45             | 20             | 50             | 35             | 20             | 29             | 21             | 21  | 8              | 13             | 47  | $\overline{2}$ | 35         | 27  | 37  | 39  | 50              | 23              | 18 |
| S14             | 32              | 48 | 18             | 32             | 11             | 29             | 46             | 41             | 20             | 45  | 31             | 8              | 1   | 19             | 44         | 17  | 16  | 37  | 26              |                 | 16 |
| S15             | 24              |    | 43             | 45             | 20             | 41             | 5              | 11             | 17             | 16  | 19             | $\overline{2}$ | 9   | 24             | 13         | 37  | 4   | 20  | 37              | 39              | 42 |
| S <sub>16</sub> | 25              | 23 | 38             | 40             | 4              | 2              | $\overline{2}$ | 9              | 30             | 38  | 41             | 12             | 46  | 17             | 42         | 16  | 44  | 29  | 13              | 28              | 16 |
| S17             | 35              | 28 | 12             | 30             | 23             | 17             | 13             | 34             | 25             | 42  | 29             | 41             | 5   | 35             | 40         | 11  | 33  | 19  | 49              |                 | 23 |
| S18             | 2               | 17 | 43             | 35             | 38             | 21             | 17             | 16             | 27             | 26  | 50             | 3              | 18  | 16             | 41         | 8   | 8   | 19  | 47              | 18              | 35 |
| S19             | $5\overline{)}$ | 44 | 12             | 50             | 8              | 44             | 37             | 36             | 10             | 16  | 33             | 45             | 14  | 13             | 5          | 5   | 33  | 37  | 9               | 31              | 46 |
| S <sub>20</sub> |                 | 8  | 38             | 8              | 26             | 33             | 45             | 7              | 47             | 41  | 10             | 19             | 10  | 38             | 32         | 10  | 10  | 43  | 4               | 8               | 50 |
| Permintaan      | 30              |    | 48             | 20             | 8              | 17             | 9              | 33             | 28             | 46  | 15             | 37             | 50  | 44             | 33         | 33  | 28  | 36  | 23              | 17              |    |

**Tabel L. 3. 5** Kasus Seimbang 20 x 20

| Sumber           | Tujuan         |                |                |                |                |                |                |                |                |     |     |                |     |     |     | Persediaan      |     |     |                 |                |                |                 |     |     |                 |    |
|------------------|----------------|----------------|----------------|----------------|----------------|----------------|----------------|----------------|----------------|-----|-----|----------------|-----|-----|-----|-----------------|-----|-----|-----------------|----------------|----------------|-----------------|-----|-----|-----------------|----|
|                  | D <sub>1</sub> | D <sub>2</sub> | D <sub>3</sub> | D <sub>4</sub> | D <sub>5</sub> | D <sub>6</sub> | D7             | D <sub>8</sub> | D <sup>9</sup> | D10 | D11 | D12            | D13 | D14 | D15 | D <sub>16</sub> | D17 | D18 | D <sub>19</sub> | D20            | D21            | D <sub>22</sub> | D23 | D24 | D <sub>25</sub> |    |
| S <sub>1</sub>   | 44             | 40             |                | 5              | 5              | 22             | 14             | 43             | 29             | 11  | 46  | $\overline{c}$ | 33  | 4   | 37  | 16              | 16  | 5   | 25              | 27             | 18             | 8               | 24  | 24  | 6               | 45 |
| S <sub>2</sub>   | 11             | 43             | 20             | 9              | 23             | 25             | 37             | 5              | 31             | 21  | 19  | 17             | 22  | 3   | 14  | 4               | 24  | 18  |                 | 32             | 12             | 40              | 36  | 8   | 6               | 35 |
| S <sub>3</sub>   | 29             | 30             | 36             | 49             | 3              | 8              | 49             | 22             | 31             | 2   |     | 49             | 41  | 12  | 23  | 11              | 43  | 21  | 22              | 27             | 49             | 29              | 37  | 45  | 12              | 7  |
| S <sub>4</sub>   | 41             | 42             | 28             | 30             | 16             | 29             | 12             | 25             | 45             | 35  | 23  | 48             | 44  | 32  | 26  | 35              | 39  | 23  | 26              | 17             | 10             | 5               | 50  | 27  | 21              | 13 |
| S <sub>5</sub>   | 4              | 43             | 31             | 44             | 34             | 29             | 38             | 20             |                | 24  | 12  | 37             | 46  | 20  | 21  | 32              | 33  | 24  | 16              | 5              | 44             | 12              | 32  | 6   | 46              | 7  |
| S <sub>6</sub>   | 12             | 44             | 17             | 20             | 37             | 9              | 40             | 14             | 32             | 45  | 5   | 17             | 50  | 40  | 49  | 6               | 15  | 38  | 31              | 3              | 36             | 13              | 47  | 26  | 15              | 5  |
| S7               | $\overline{4}$ | 47             | 7              | 40             | 15             | 49             | 2              | 18             | 43             | 10  | 4   | 47             | 12  | 32  | 49  | 18              | 22  | 2   | 42              | 49             | 2              | 11              | 49  | 13  | 50              | 13 |
| S8               | 25             | 11             | 32             | 40             | 20             | 16             | 28             |                | 28             | 32  | 15  | 24             | 37  | 24  | 12  | 22              | 37  | 12  | 42              | 36             | 10             | 40              | 8   | 31  | 18              | 35 |
| S <sub>9</sub>   |                | 45             |                |                | 28             | 30             | 23             | 40             | 23             | 43  | 40  | 11             | 13  | 50  | 8   |                 | 32  | 11  | 41              | 23             | 13             | 35              | 14  | 45  | 36              | 16 |
| <b>S10</b>       | 48             | 9              | 5              | 22             | 48             | 37             | 30             | $\overline{4}$ | 28             | 35  | 18  | 3              | 42  | 43  | 44  | 47              | 27  | 7   | 30              | 20             | 50             | 44              | 13  | 33  | 37              | 5  |
| <b>S11</b>       | 39             |                | 47             | 42             | 17             | 25             | 16             | 44             | 38             | 15  | 23  | 17             | 26  | 33  | 11  | 26              | 3   | 7   | 5               | 12             | 4              | 13              | 8   | 7   | 23              | 48 |
| S <sub>12</sub>  | 13             | 32             | 14             | 39             | 14             | 28             | 39             | 13             |                | 21  | 35  | 24             | 8   | 23  | 26  | 41              | 49  | 33  | 2               | 25             | 42             | 8               | 47  | 49  | 28              | 19 |
| S13              | 10             | 23             | 46             | 14             | 14             | 45             | 34             | 4              | 13             | 18  | 41  | 39             | 45  | 5   | 27  | 12              | 29  | 14  | 10              | 26             | 22             | 21              | 39  | 49  | 2               | 14 |
| S14              | 19             | 33             | 50             | 44             | 39             | 42             | 42             | 16             | 25             | 18  | 8   | 38             | 49  | 11  | 19  | 47              | 48  | 40  | 12              | 20             | 25             | 20              | 5   | 24  |                 | 37 |
| S <sub>15</sub>  | 16             | 28             | 32             | 3              | 21             | 19             | 6              | 33             | 21             | 32  | 31  | 26             | 27  |     | 37  | 47              | 21  | 13  | 48              | 49             | 4              | 13              | 9   | 26  | 45              | 16 |
| S <sub>16</sub>  | 45             |                | 19             |                | 33             | 7              | 6              | 12             | 25             | 42  | 11  | 4              | 9   | 43  | 11  | 13              |     | 31  | 7               | $\overline{4}$ | 37             | 26              | 31  | 9   | 36              | 6  |
| S17              | 30             | 9              | 20             | 35             | 26             | 28             | 27             | 48             | 23             | 23  | 19  | 20             | 27  | 39  | 50  | 8               | 34  | 7   | 6               |                | 30             | 10              | 21  | 11  | 23              | 9  |
| <b>S18</b>       | 5              | 36             | 18             | 43             | 5              | 10             |                | 16             |                | 21  | 36  | 38             | 31  | 41  | 49  | 16              | 29  | 4   | 16              |                | $\overline{4}$ | 46              | 11  | 38  | 8               | 46 |
| S19              | 45             | 44             | 10             | 17             | 12             | 10             | 34             | 19             | 45             | 14  | 32  | 12             | 5   | 10  | 33  | 15              | 11  | 10  | 45              | 44             | 3              | 29              | 46  | 17  | 37              | 38 |
| S <sub>20</sub>  | 5              | 44             | 7              | 41             | 11             | 38             | 37             | 26             | 34             | 29  | 28  | 6              | 50  | 38  | 14  | 20              | 11  | 40  | 30              | 38             | 42             | 36              | 9   | 35  | 37              | 24 |
| S <sub>21</sub>  | 5              | 19             | 39             | 9              |                | 14             | $\overline{4}$ | 8              | 11             | 19  | 2   | 28             | 8   | 35  | 47  | 6               | 3   | 28  | 14              | 49             | 15             | 13              | 26  | 13  | 23              | 41 |
| S <sub>22</sub>  | 22             | 2              | 46             | 10             | 28             | 9              | 8              | 47             | 18             | 14  | 47  | 45             | 38  | 30  | 46  | 20              | 48  | 44  | 44              | 18             | 10             |                 | 47  | 25  | 31              | 27 |
| S <sub>2</sub> 3 | 5              | 46             | 30             | 37             | 9              | 31             | 4              | 30             | 26             | 33  | 45  | 17             | 48  | 34  | 35  | 24              | 8   | 24  | 37              | 46             | 9              | 3               | 46  | 34  | 49              | 29 |
| Permintaan       | 15             | 38             | 37             | 21             | 20             | 23             | 9              | 21             | 9              | 41  | 20  | 5              | 45  | 43  | 15  | 27              | 16  | 17  | 14              | 28             | 10             | 19              | 35  | 48  | 15              |    |

**Tabel L. 3. 6** Kasus Tidak Seimbang 23 x 25